<span id="page-0-0"></span>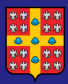

### Analyse de [classes/profils](#page-39-0) latents

Hans Ivers, Ph.D.

**[Concepts](#page-2-0)** 

## Analyse de classes/profils latents Concepts et programmation Mplus

Hans Ivers, Ph.D.

École de psychologie, Université Laval

février 2019

イロト イ何 トイヨ トイヨト  $QQ$  $1/40$ 

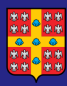

## Plan de la présentation

Analyse de [classes/profils](#page-0-0) latents

Hans Ivers, Ph.D.

### **[Concepts](#page-2-0)**

## [Programmation](#page-13-0)

- 
- 
- 
- 
- 
- 

## 1 [Concepts](#page-2-0)

- [Introduction](#page-2-0)
- $\blacksquare$  Modèle statistique
- **[Estimation](#page-7-0)**
- **Jeu de données**

## 2 [Programmation Mplus](#page-13-0)

- **[Pourquoi Mplus?](#page-13-0)**
- Modèle par défaut  $\sim$
- $\blacksquare$  Modèles réalistes
- $\blacksquare$  Modèle avec covariances
- Modèle avec variances flexibles
- Ajout d'un prédicteur de classe

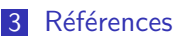

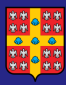

## <span id="page-2-0"></span>Introduction

### Analyse de [classes/profils](#page-0-0) **latents**

Hans Ivers, Ph.D.

**[Concepts](#page-2-0)** [Introduction](#page-2-0)

## [Programmation](#page-13-0)

Différents noms pour ces techniques dans la littérature

- Latent Class Analysis (LCA) pour des variables nominales ou ordinales
- Latent Profile Analysis (LPA) pour des variables continues  $\sim 10$
- Model-based Clustering  $\mathcal{L}_{\mathcal{A}}$

Toutes ces techniques appartiennent à la famille des modèles de mélange (*mixture modeling*).

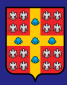

## Introduction

### Analyse de [classes/profils](#page-0-0) **latents**

Hans Ivers, Ph.D.

**[Concepts](#page-2-0)** [Introduction](#page-2-0)

## [Programmation](#page-13-0)

- 
- 
- 
- 
- 

On distingue cette approche (basée sur un modèle) de deux autres approches plus descriptives, restreintes à des données continues, et regroupées sous le vocable d'analyse de regroupement (cluster analysis) :

- $\blacksquare$  approche itérative K-means, efficace mais non-inférentielle, appropriée pour les sous-populations de "forme similaire" (variances et covariances similaires entre les classes)
- 2 approche hiérarchique (divisive ou agglomérative) basée sur une mesure de distance entre les individus.

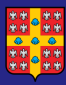

## Pourquoi cette technique?

Analyse de [classes/profils](#page-0-0) **latents** 

Hans Ivers, Ph.D.

**[Concepts](#page-2-0)** [Introduction](#page-2-0)

[Programmation](#page-13-0)

A partir d'un échantillon d'observations multivariées (chaque répondant est mesuré sur plusieurs variables), l'objectif est d'identifier des sous-populations (classes) homogènes d'individus.

En clair, l'analyste connait la valeur des variables pour chaque observation, mais ignore à quelle classe chaque observation appartient. On désire donc ici regrouper des observations, contrairement à l'analyse factorielle qui regroupe des variables.

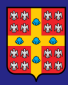

## Pourquoi cette technique?

### Analyse de [classes/profils](#page-0-0) **latents**

Hans Ivers, Ph.D.

**[Concepts](#page-2-0)** [Introduction](#page-2-0)

# [Programmation](#page-13-0)

Références

Exemple univarié d'une LPA à deux classes (Oberski, 2016):

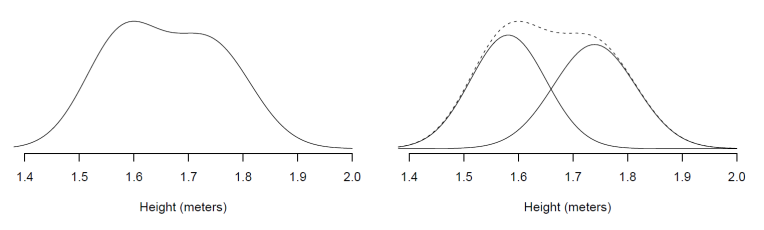

Fig. 1 Peoples' height. Left: observed distribution. Right: men and women separate, with the total shown as a dotted line.

IMPORTANT : le modèle suppose que la forme de la distribution complète des observations corresponds à la somme pondérée des distributions de chacune des  $P$  sous-populations.

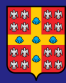

## <span id="page-6-0"></span>Modèle statistique

Analyse de [classes/profils](#page-0-0) latents

Hans Ivers, Ph.D.

**[Concepts](#page-2-0)** Modèle statistique

[Programmation](#page-13-0)

Mathématiquement, pour P classes et  $k$  variables :

$$
f(Y) = \sum_{i=1}^{P} \pi_i f_i(Y, \theta_i)
$$

avec  $f$  la forme de la distribution (on parle de *densité* en statistique),  $Y$  est l'ensemble des observations multivariées (une matrice de dimension  $n \times k$ ),  $\pi_i$  le poids de la *i*e sous-population (probabilité allant de 0 à 1), et  $\theta_i$  les paramètres associés à la *i*e sous-population (p.ex., la moyenne et la variance pour une distribution normale).

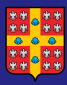

## <span id="page-7-0"></span>Estimation des paramètres

Analyse de [classes/profils](#page-0-0) **latents** 

Hans Ivers, Ph.D.

**[Concepts](#page-2-0) [Estimation](#page-7-0)** 

[Programmation](#page-13-0)

Références

L'analyste décide :

- du nombre de classes (comme en AF)
- $\blacksquare$  de la forme f des distributions : *normale* pour des variables continues (LPA), multinominale pour des variables nominales ou ordinales (LCA)

Le logiciel estime :

- **a** la probabilité de chaque classe  $\pi_i$
- **lack** les paramètres associés à chaque classe  $\theta_i$

e le degré d'ajustement du modèle avec les données Le modèle estimé est donc :

$$
f(Y) = \sum_{i=1}^{P} \hat{\pi}_i f_i(Y, \hat{\theta}_i)
$$

 $\Omega$ 8 / 40

 $\left\{ \begin{array}{ccc} 1 & 0 & 0 \\ 0 & 1 & 0 \end{array} \right.$ 

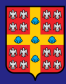

## Estimation des paramètres

Analyse de [classes/profils](#page-0-0) **latents** 

Hans Ivers, Ph.D.

- **[Concepts](#page-2-0) [Estimation](#page-7-0)**
- [Programmation](#page-13-0)
- 
- 
- 

Statistiquement, c'est un problème de données manquantes (on a les observations mais il manque les classes). Solution? Utiliser un outil d'estimation pour les données manquantes, soit l'algorithme EM (Expectation Maximization). Approche itérative en trois étapes :

1- On choisit au hasard P moyennes/variances  $(\theta_i)$ multivariées pour les  $P$  classes recherchées

Tant que les estimations de  $\theta_i$  sont trop différentes de l'itération précédente (boucle)

- 2- Placer les observations dans la ie classe la plus probable selon  $f_i(Y, \theta_i)$
- 3- Mettre à jour les estimations de  $\pi_i$  et des moyennes/variances ( $\theta_i$  amélioré)

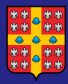

## Estimation des paramètres

Analyse de [classes/profils](#page-0-0) latents

Hans Ivers, Ph.D.

**[Concepts](#page-2-0) [Estimation](#page-7-0)** 

[Programmation](#page-13-0)

Illustration de l'estimation itérative des paramètres  $\theta_i$ (moyennes et variances) de chaque classe par l'algorithme EM (source : Wikipedia).

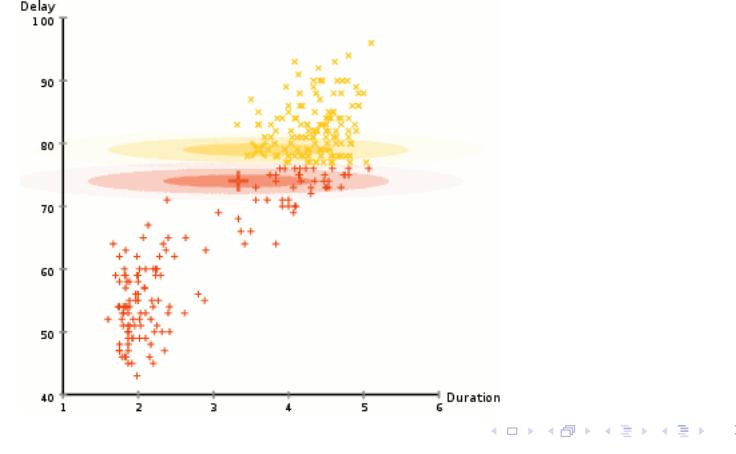

 $\Omega$ 10 / 40

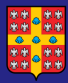

## <span id="page-10-0"></span>Jeu de données pour simulation

### Analyse de [classes/profils](#page-0-0) latents

Hans Ivers, Ph.D.

**[Concepts](#page-2-0)** [Jeu de donn´ees](#page-10-0)

Jeu de données composé de  $P = 3$  classes comprenant  $n = 200$ observations chacune, tirées d'une loi normale bivariée ( $k = 2$ variables):  $\Gamma_{\Omega}$ 

Classe 1: 
$$
M_1 = [5, 10], \Sigma_1 = \begin{bmatrix} 2 & 0 \\ 0 & 2 \end{bmatrix}, r_{12} = 0
$$

\nClasse 2:  $M_2 = [10, 5], \Sigma_2 = \begin{bmatrix} 4 & 3 \\ 3 & 4 \end{bmatrix}, r_{12} = 0.75$ 

\nClasse 3:  $M_3 = [12, 12], \Sigma_3 = \begin{bmatrix} 10 & -2 \\ -2 & 4 \end{bmatrix}, r_{12} = -0.32$ 

 $\left\{ \begin{array}{ccc} 1 & 0 & 0 \\ 0 & 1 & 0 \end{array} \right.$  $\Omega$ 11 / 40

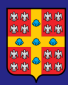

## Jeu de données pour simulation

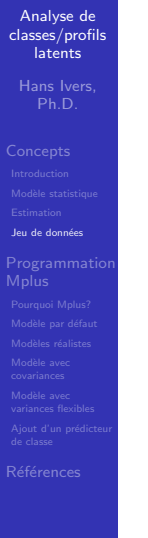

Illustration en deux dimensions du jeu de données :

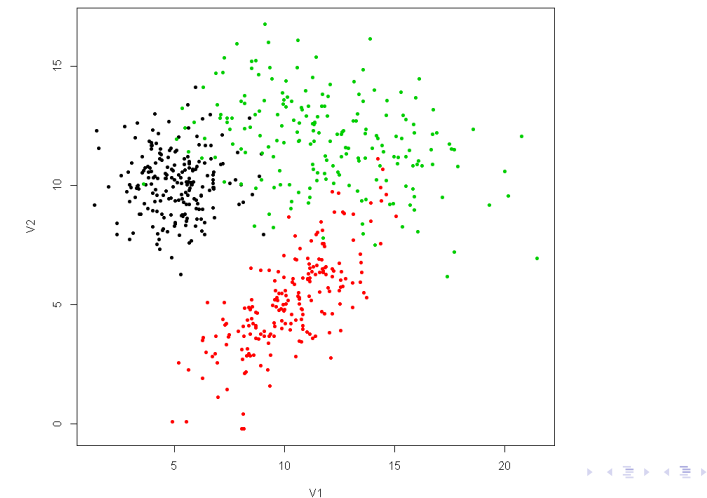

 $\Omega$ 12 / 40

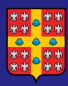

## Jeu de données pour simulation

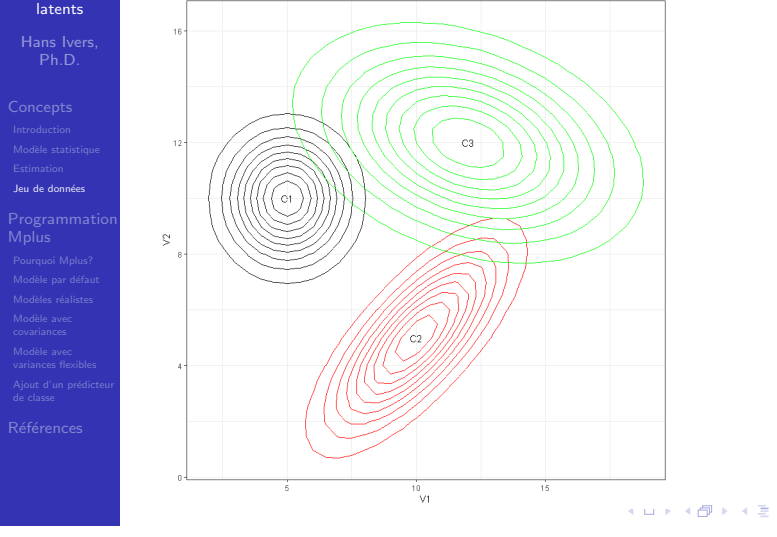

 $QQ$ 13 / 40

э

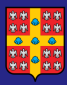

## <span id="page-13-0"></span>Pourquoi Mplus?

### Analyse de [classes/profils](#page-0-0) **latents**

Hans Ivers, Ph.D.

- **[Concepts](#page-2-0)**
- 
- [Programmation](#page-13-0)
- [Pourquoi Mplus?](#page-13-0)
- 
- 
- 
- 

- $\blacksquare$  Logiciel spécialisé dans les structures latentes (EQS, CFA, LPA/LCA, multiniveaux et autres)
- $\blacksquare$  Développement depuis 1998 par une petite équipe d'experts
- Disponible sous Windows, MacOS et Linux  $\mathcal{L}_{\mathcal{A}}$
- Permet de personnaliser chaque modèle
- Offre plusieurs approches d'estimation (maximum de vraisemblance standard ou robuste aux DM, bootstrap, etc.)

<span id="page-14-0"></span>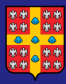

Analyse de [classes/profils](#page-0-0) latents

Hans Ivers, Ph.D.

Modèle par défaut

C'est le modèle LPA/LCA le plus simple estimable en Mplus.

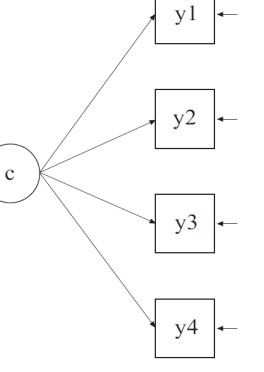

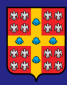

Analyse de [classes/profils](#page-0-0) **latents** 

Hans Ivers, Ph.D.

**[Concepts](#page-2-0)** 

[Programmation](#page-13-0)

Modèle par défaut

Ce modèle a plusieurs postulats :

- **Moyennes peuvent varier entre les variables et entre les** classes
- Variances peuvent varier entre les variables mais sont fixes entre les classes
- Covariance nulle entre les variables
- $\blacksquare$  Comme la solution est sensible aux valeurs de départ, Mplus génère (par défaut) 20 valeurs aléatoires de  $\theta$  et vérifie si ajustement est reproduit pour les 4 meilleures. Ce nombre peut être changé avec l'option STARTS.

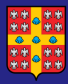

Analyse de [classes/profils](#page-0-0) **latents** 

Hans Ivers, Ph.D.

**[Concepts](#page-2-0)** 

[Programmation](#page-13-0) Modèle par défaut

Références

Comment programmer une LPA ou une LCA? Par la spécification de la distribution des variables. Par défaut, une variable est considérée comme continue (i.e., modèle normal) dans Mplus. On doit spécifier le type d'une variable uniquement si elle est non-normale : nominale (NOMINAL), binaire/ordinale (CATEGORICAL), dénombrement (COUNT) ou de survie (CENSORED). Donc, pour réaliser une LPA :

VARIABLES: NAMES ARE id v1-v5;

...

...

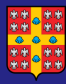

Analyse de [classes/profils](#page-0-0) **latents** 

Hans Ivers Ph.D.

**[Concepts](#page-2-0)** 

Modèle par défaut

...

Pour réaliser une LCA, on devra préciser le type binaire/ordinal des variables (CATEGORICAL):

```
...
VARIABLES:
NAMES ARE id v1-v5;
CATEGORICAL ARE v1-v5;
```
IMPORTANT : la distinction LPA vs LCA est inutile en Mplus car on peut mélanger les deux types de variables dans la même analyse!

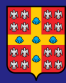

## Modèle par défaut - syntaxe Mplus

Analyse de [classes/profils](#page-0-0) **latents** 

Hans Ivers Ph.D.

**[Concepts](#page-2-0)** 

[Programmation](#page-13-0) Modèle par défaut

```
Syntaxe Mplus pour le modèle par défaut (P = 3 classes):
```
DATA:

```
FILE IS nomdufichier.dat;
```
VARIABLE:

```
NAMES ARE id v1-v2 x1;
USEVARIABLES ARE v1-v2;
```

```
MISSING ARE all (999);
```

```
CLASSES = c(3):
```
ANALYSIS:

```
TYPE = MIXTURE;
```
OUTPUT:

```
TECH1 TECH11 RESIDUAL;
```
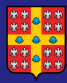

## Modèle par défaut - nombre de paramètres

### Analyse de [classes/profils](#page-0-0) **latents**

Hans Ivers, Ph.D.

# **[Concepts](#page-2-0)**

# [Programmation](#page-13-0)

Modèle par défaut

Voici comment calculer le nombre de paramètres à estimer pour un modèle normal (LPA) à P classes et k variables :

 $\blacksquare$  P  $\times$  k paramètres pour les moyennes

- $\blacksquare$  k paramètres pour les variances
- $\Box$  0 paramètre pour les covariances
- $\blacksquare$  P 1 paramètres pour les  $\pi_i$  (probabilité de classe). Pourquoi  $P-1$ ? Car  $\sum P_{\pi_i}=1$ .

Exemple : LPA avec 3 classes et 2 variables? Total des paramètres  $= 3 \times 2 + 2 + 2 = 10$ .

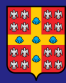

## Modèle par défaut - taille d'échantillon

### Analyse de [classes/profils](#page-0-0) **latents**

Hans Ivers, Ph.D.

## **[Concepts](#page-2-0)**

## [Programmation](#page-13-0)

### Modèle par défaut

## Pas de solution simple..

 $\blacksquare$  Tein et al. (2013): Facteurs les plus importants pour déterminer la puissance du test à déterminer le nombre de classes adéquat: nombre de classes et degré de séparation des classes (et non taille d'échantillon). Un petit échantillon ne pose pas problème si on a peu de classes et qu'elles sont bien distinctes.

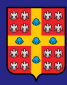

## Modèle par défaut - taille d'échantillon

Analyse de [classes/profils](#page-0-0) **latents** 

Hans Ivers, Ph.D.

**[Concepts](#page-2-0)** 

[Programmation](#page-13-0)

Modèle par défaut

Berg O. Muthén (auteur de Mplus) suggère que :

- " A common question asked by researchers is, "What sample size do I need for my study?" Over the years, several rules of thumb have been proposed, such as 5 to 10 observations per parameter, 50 observations per variable, no less than 100, and so on. In reality, there is no rule of thumb that applies to all situations. " (Muthén  $&$ Muthén, 2002)
- If it all depends on how well the classes are separated. I have done successful mixture modeling with only 30 subjects [...]. General rules of thumbs are not worth much for mixtures because results depend so much on the specifics of your situation. That's why we suggest Monte Carlo studies. (Muthén, 2013)

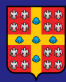

Analyse de [classes/profils](#page-0-0) **latents** 

Hans Ivers, Ph.D.

**[Concepts](#page-2-0)** 

[Programmation](#page-13-0) Modèle par défaut

Mplus calcule un certain nombre d'indices pour qualifier l'ajustement du modèle et aider au choix du nombre de classes à conserver pour le modèle final :

- 1 la log-vraisemblance (ne tient pas compte du nombre de param`etres, peu utile)
- 2 les critères d'Akaike (AIC) ou Bayésien (BIC) (une valeur plus faible indique un meilleur ajustement)
- 3 l'indice d'entropie (0 à 1, 1 = parfaite séparation des classes)
- 4 la proportion de chaque classe  $(\hat{\pi}_i > 5\%)$

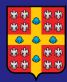

### Analyse de [classes/profils](#page-0-0) **latents**

Hans Ivers, Ph.D.

## **[Concepts](#page-2-0)**

# [Programmation](#page-13-0)

Modèle par défaut

L'examen de ces indices "qualitatifs" peut être complété par des tests statistiques sur le nombre de classes :

- 1 le Lo-Mendell-Rubin (LMR) likelihood ratio test, qui produit une p-value sous Ho : le modèle avec P-1 classes est adéquat (option  $TECH11$ )
- 2 le Parametric Bootstrapped likelihood ratio (BLRT) test (option TECH14)

Pour plus de détails, consulter la note de Asparouhov et Muthen (2012), Using Mplus TECH11 and TECH14 to test the number of latent classes, disponible en PDF sur le web.

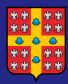

## Modèle par défaut - résultats

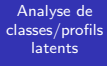

Hans Ivers, Ph.D.

### Modèle par défaut

### Solution à deux classes :

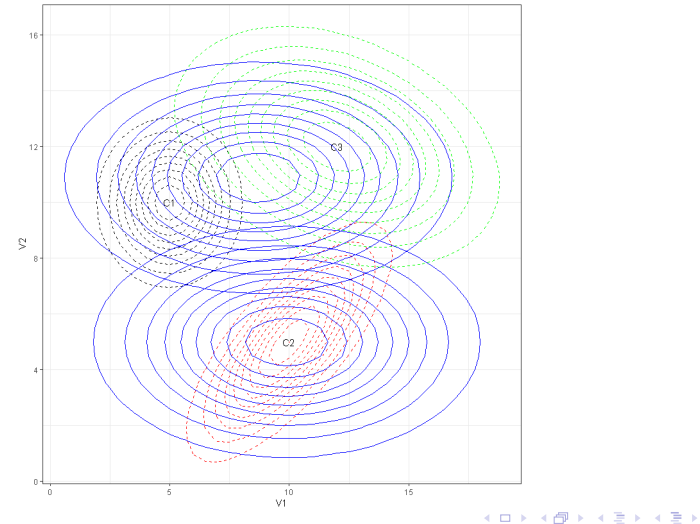

э  $QQ$ 25 / 40

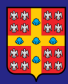

## Modèle par défaut - résultats

Analyse de [classes/profils](#page-0-0) latents

Hans Ivers, Ph.D.

Modèle par défaut

### Solution à trois classes :

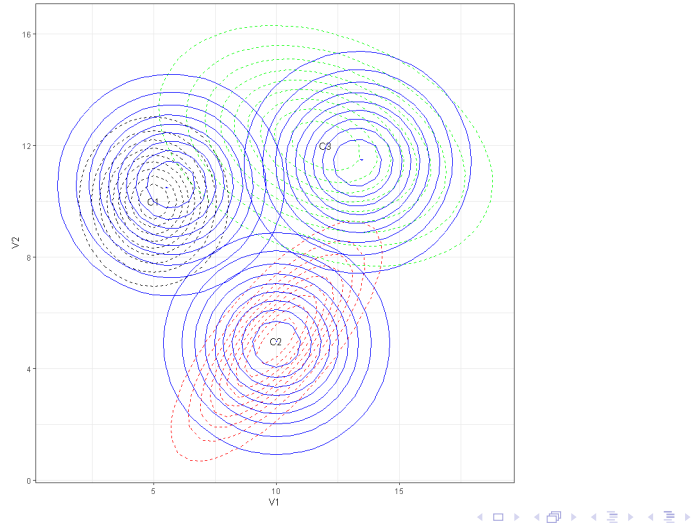

э  $QQ$ 26 / 40

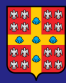

## Modèle par défaut - sauvegarde des classes

### Analyse de [classes/profils](#page-0-0) **latents**

Hans Ivers Ph.D.

```
Concepts
```

```
Programmation
Modèle par défaut
```
Option pour sauvegarder les classes assignées et les probabilités a posteriori d'appartenir à chaque classe.

```
...
OUTPUT:
TECH1 TECH11 RESIDUAL;
SAVEDATA:
FILE IS classes.txt;
SAVE = CPROBABILITIES;
```
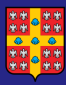

## <span id="page-27-0"></span>Modèles plus réalistes

### Analyse de [classes/profils](#page-0-0) **latents**

Hans Ivers Ph.D.

# **[Concepts](#page-2-0)**

## [Programmation](#page-13-0)

### Modèles réalistes

Le modèle par défaut est simple mais peu réaliste en pratique, en raison de ses nombreuses hypothèses.

L'analyste doit avoir une flexibilité pour préciser :

- qu'il existe des relations entre les variables (les variables ne sont pas toutes parfaitement indépendantes)
- que les variances peuvent être différentes entre les classes (une sous-population peut être plus dispersée qu'une autre sur les variables)
- que certaines variables peuvent prédire la variable latente de classe

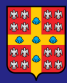

## <span id="page-28-0"></span>Modèle avec covariances

### Analyse de [classes/profils](#page-0-0) latents

Hans Ivers, Ph.D.

- **[Concepts](#page-2-0)**
- 

## [Programmation](#page-13-0)

- 
- 
- 

Modèle avec covariances

- Le modèle par défaut assume une covariance nulle entre  $\mathcal{L}_{\mathcal{A}}$ chaque paire de variables (hypothèse forte!). Toutefois, cette contrainte permet d'estimer beaucoup moins de paramètres car il y a  $k(k - 1)/2$  covariances par classe à estimer.
- Exemple (P = 4 classes et  $k = 6$  variables) : modèle par défaut =  $(P + 1)k + P - 1 = 33$  paramètres. Ajout des covariances =  $6(5)/2 = 15$  paramètres supplémentaires PAR CLASSE!

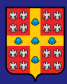

## Modèle avec covariances

Analyse de [classes/profils](#page-0-0) **latents** 

Hans Ivers, Ph.D.

### **[Concepts](#page-2-0)**

## [Programmation](#page-13-0)

Modèle avec covariances

Une approche plus réaliste est de permettre les covariances entre les variables, mais fixer que ces covariances sont les mêmes pour toutes les classes (un postulat connu en MANOVA et en analyse discriminante sous le nom d'homogénéité des matrices de variance-covariance).

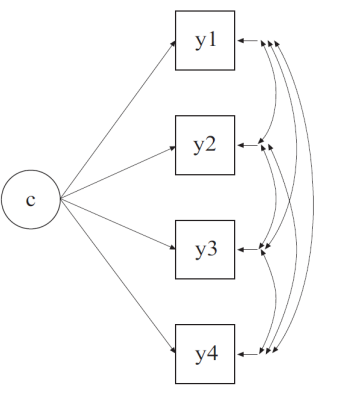

K ロト K 御 ト K 君 ト K 君 K  $\Omega$ 30 / 40

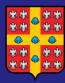

## Modèle avec covariances

### Analyse de [classes/profils](#page-0-0) **latents**

Hans Ivers Ph.D.

```
Concepts
```

```
Programmation
 Modèle avec
 covariances
```
Références

Addition d'un énoncé MODEL pour ajouter l'estimation des covariances entre les variables (la spécification sous OVERALL force la même valeur pour toutes les classes):

```
...
ANALYSIS:
  TYPE = mixture;
MODEL:
  %OVERALL%
  v1 WITH v2;
...
```
 $\mathbf{A} \equiv \mathbf{A} + \mathbf{A} \mathbf{B} + \mathbf{A} \equiv \mathbf{A} + \mathbf{A} \equiv \mathbf{A}$  $\Omega$ 31 / 40

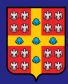

## Modèle avec covariances - résultats

Analyse de [classes/profils](#page-0-0) latents

Hans Ivers, Ph.D.

Modèle avec covariances

## Solution à trois classes :

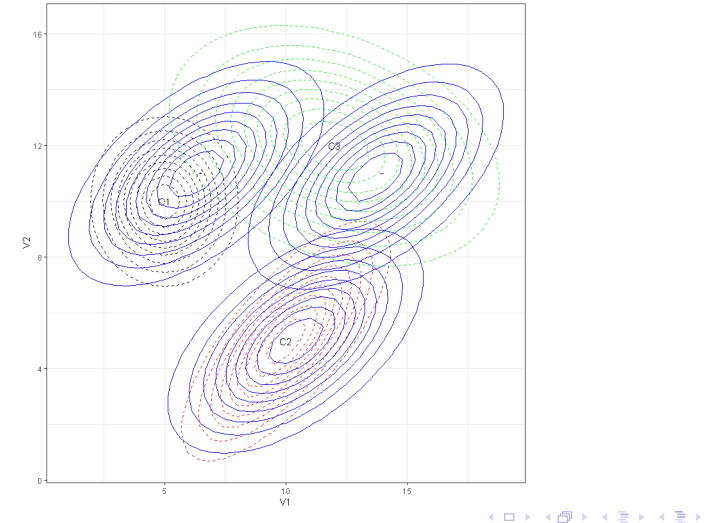

э  $QQ$ 32 / 40

<span id="page-32-0"></span>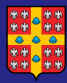

### Analyse de [classes/profils](#page-0-0) **latents**

Hans Ivers, Ph.D.

**[Concepts](#page-2-0)** 

[Programmation](#page-13-0)

Modèle avec [variances flexibles](#page-32-0)

Références

Il est également possible de permettre que les variances de chaque indicateur changent selon la classe (hétérogénéité des variances).

Comme il y a  $k$  estimés de variance par classe, cette flexibilité ajoute  $(P - 1)k$  paramètres supplémentaires.

Exemple (P = 4 classes et  $k = 6$  variables) : modèle par défaut  $= (P + 1)k + P - 1 = 33$  paramètres. Ajout des variances selon la classe =  $(4 - 1)6 = 18$  paramètres supplémentaires (augmentation de  $55\%$  de la taille du modèle).

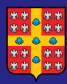

## Modèle avec variances selon classe

Analyse de [classes/profils](#page-0-0) **latents** 

Hans Ivers, Ph.D.

**[Concepts](#page-2-0)** 

[Programmation](#page-13-0)

Modèle avec

[variances flexibles](#page-32-0)

Addition d'un énoncé MODEL pour spécifier d'estimer les moyennes (e.g., [V1]) ET les variances (e.g., V1) par classe :

... ANALYSIS: TYPE = mixture; MODEL:  $%c#1%$  $\lceil v1 \t v2 \rceil$ : v1 v2;  $\frac{\%c}{\#2\%}$  $[v1 v2]$ ; v1 v2;  $%c#3%$ [v1 v2]; v1 v2;

**K ロ ▶ K 伺 ▶ K ヨ ▶ K ヨ ▶**  $\Omega$  $\frac{34}{40}$ 

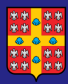

## Modèle avec variances - résultats

Analyse de [classes/profils](#page-0-0) latents

Hans Ivers, Ph.D.

Modèle avec [variances flexibles](#page-32-0)

Solution à trois classes, avec variances flexibles (selon la classe), covariance nulle:

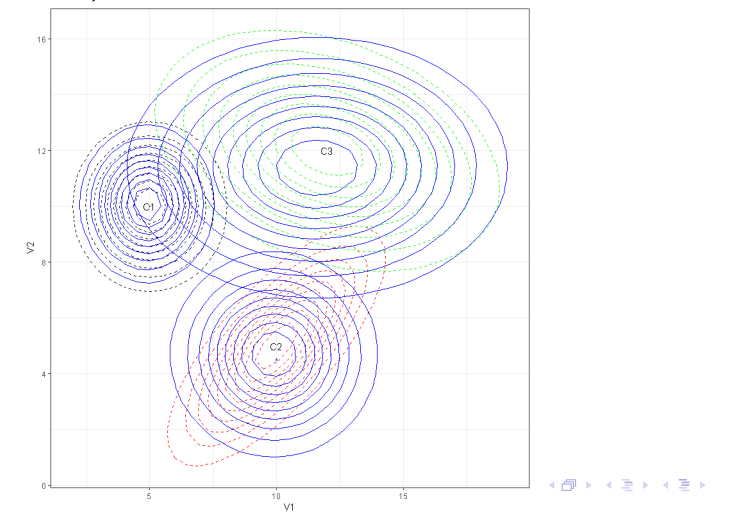

35 / 40

 $\Omega$ 

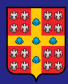

## Modèle avec variances - résultats

Analyse de [classes/profils](#page-0-0) latents

Hans Ivers, Ph.D.

Modèle avec [variances flexibles](#page-32-0)

Solution finale à trois classes, avec variances flexibles et covariances flexibles (selon la classe):

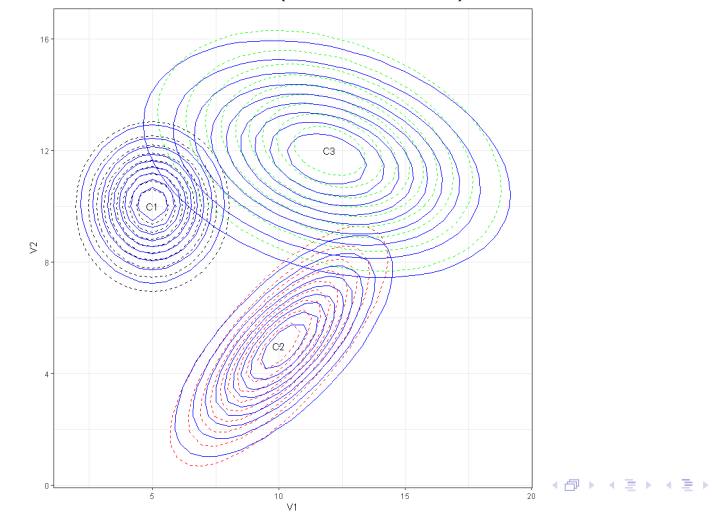

36 / 40

 $\Omega$ 

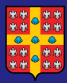

## <span id="page-36-0"></span>Ajout d'un prédicteur de classe

Analyse de [classes/profils](#page-0-0) **latents** 

Hans Ivers, Ph.D.

**[Concepts](#page-2-0)** 

## [Programmation](#page-13-0)

Ajout d'un prédicteur de classe

Il est possible d'ajouter des variables qui prédisent la variable latente de classe. Ce modèle est plus avantageux que d'étudier ces relations à l'extérieur de Mplus car on tient compte de l'incertitude associée à la classe.

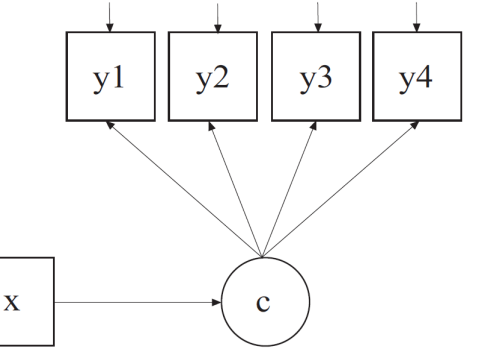

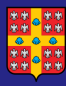

## Ajout d'un prédicteur de classe

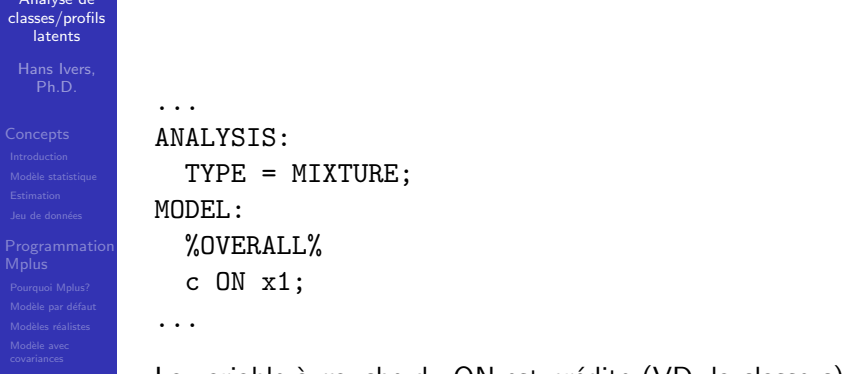

que celle de droite est le prédicteur (VI, la variable x1).

Ajout d'un prédicteur de classe

イロト 不優 トメ 差 トメ 差 トー 差 38 / 40

 $209$ 

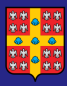

## <span id="page-38-0"></span>Quelques références

### Analyse de [classes/profils](#page-0-0) **latents**

Hans Ivers, Ph.D.

**[Concepts](#page-2-0)** 

## [Programmation](#page-13-0)

- 
- 
- 
- 
- 
- 

Références

- $\blacksquare$  Caron, P.-O. (2018). La Modélisation par Équations Structurelles avec Mplus. PUQ.
- Collins, L. M., & Lanza, S. T. (2010). Latent Class and Latent Transition Analysis: With Applications in the Social, Behavioral, and Health Sciences. Wiley.
- Muthén, L.K. & Muthén, B.O. (2012). Mplus User's Guide (7th ed.) (chapitre 7). Los Angeles, CA.
- Oberski, D.L. (2016). Mixture models : latent profile and latent class analysis. Dans J. Robertson & M. Kaptsein (Eds.) Modern Statistical Methods for HCI (pp. 275-287). Springer.

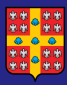

## <span id="page-39-0"></span>Quelques références (suite)

### Analyse de [classes/profils](#page-0-0) **latents**

Hans Ivers, Ph.D.

- **[Concepts](#page-2-0)**
- 
- [Programmation](#page-13-0)
- 
- 
- 
- 
- 
- 

Références

- Muthén BO. Sample size for LCA. MPlus 2013; http://www.statmodel.com/discussion/messages/23/ 12750.html?1370464379. Accessed 05-25, 2018.
- **Nuthén LK, Muthén BO. How to Use a Monte Carlo** Study to Decide on Sample Size and Determine Power. Structural Equation Modeling: A Multidisciplinary Journal. 2002;9(4):599-620.
- Tein J-Y, Coxe S, Cham H. Statistical Power to Detect the Correct Number of Classes in Latent Profile Analysis. Structural Equation Modeling: A Multidisciplinary Journal. 2013;20(4):640-657.